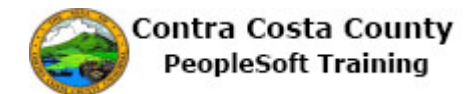

## **Using My System Profile**

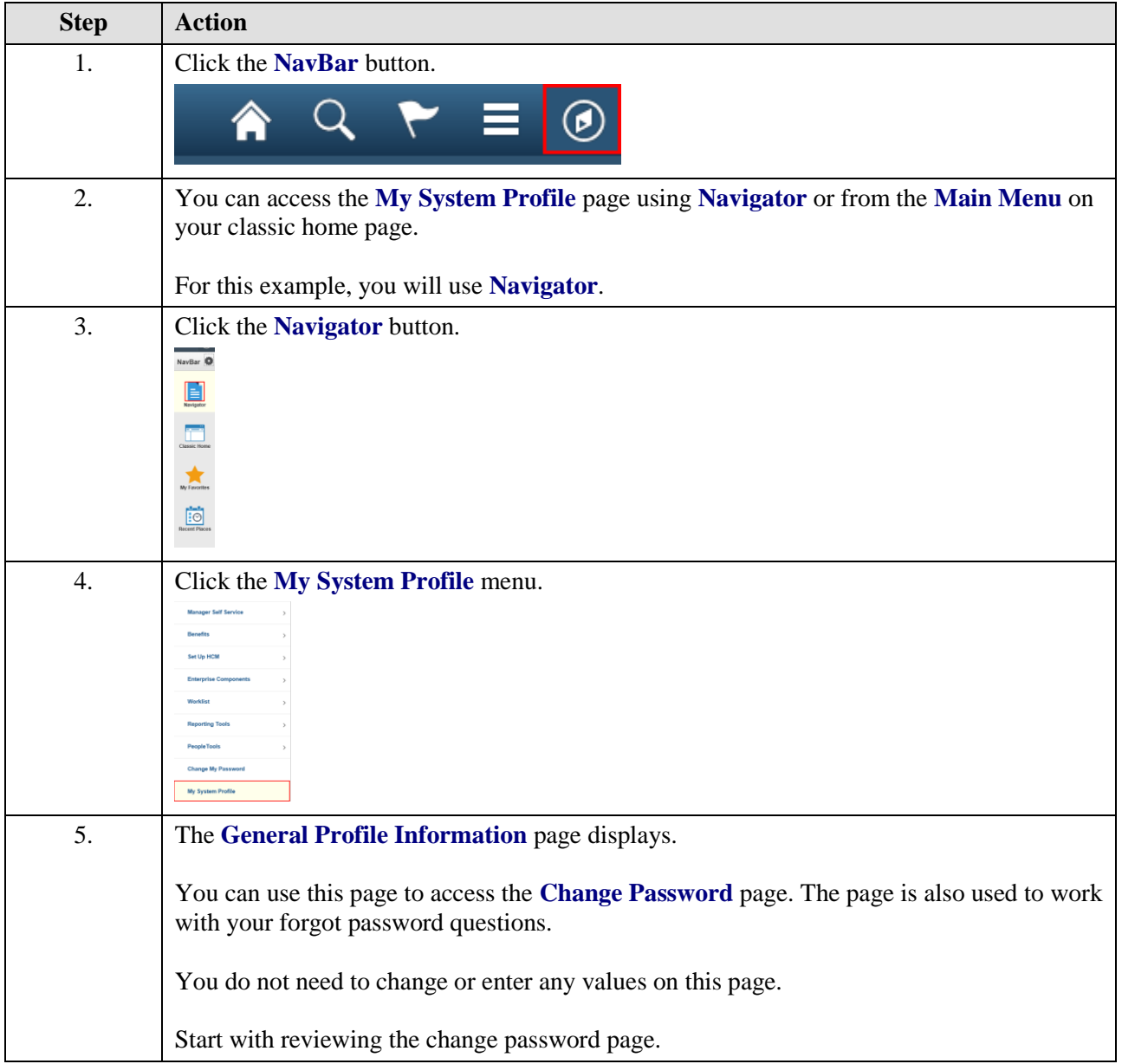

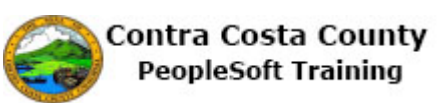

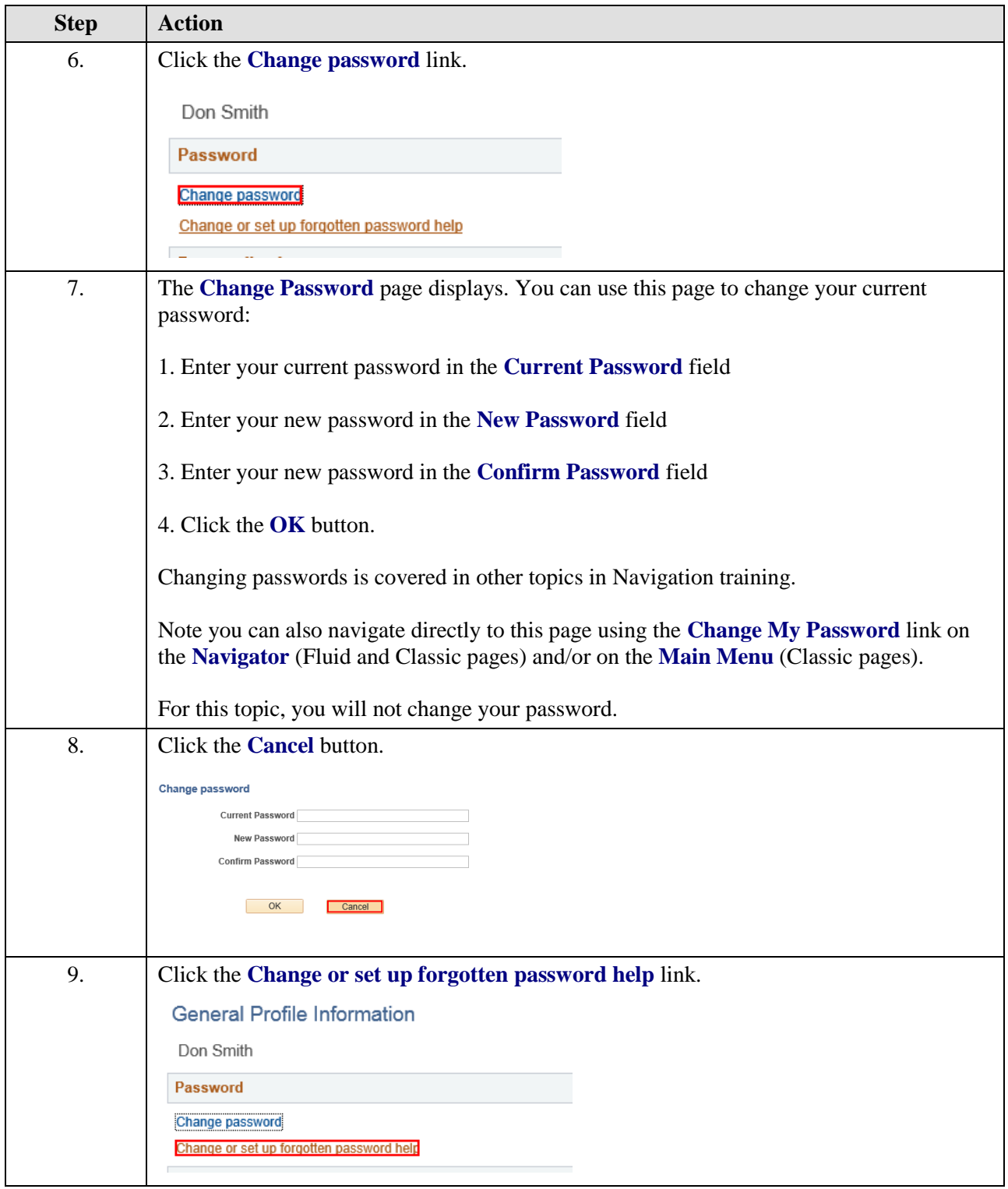

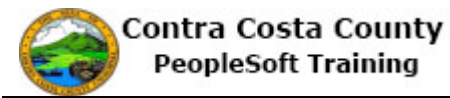

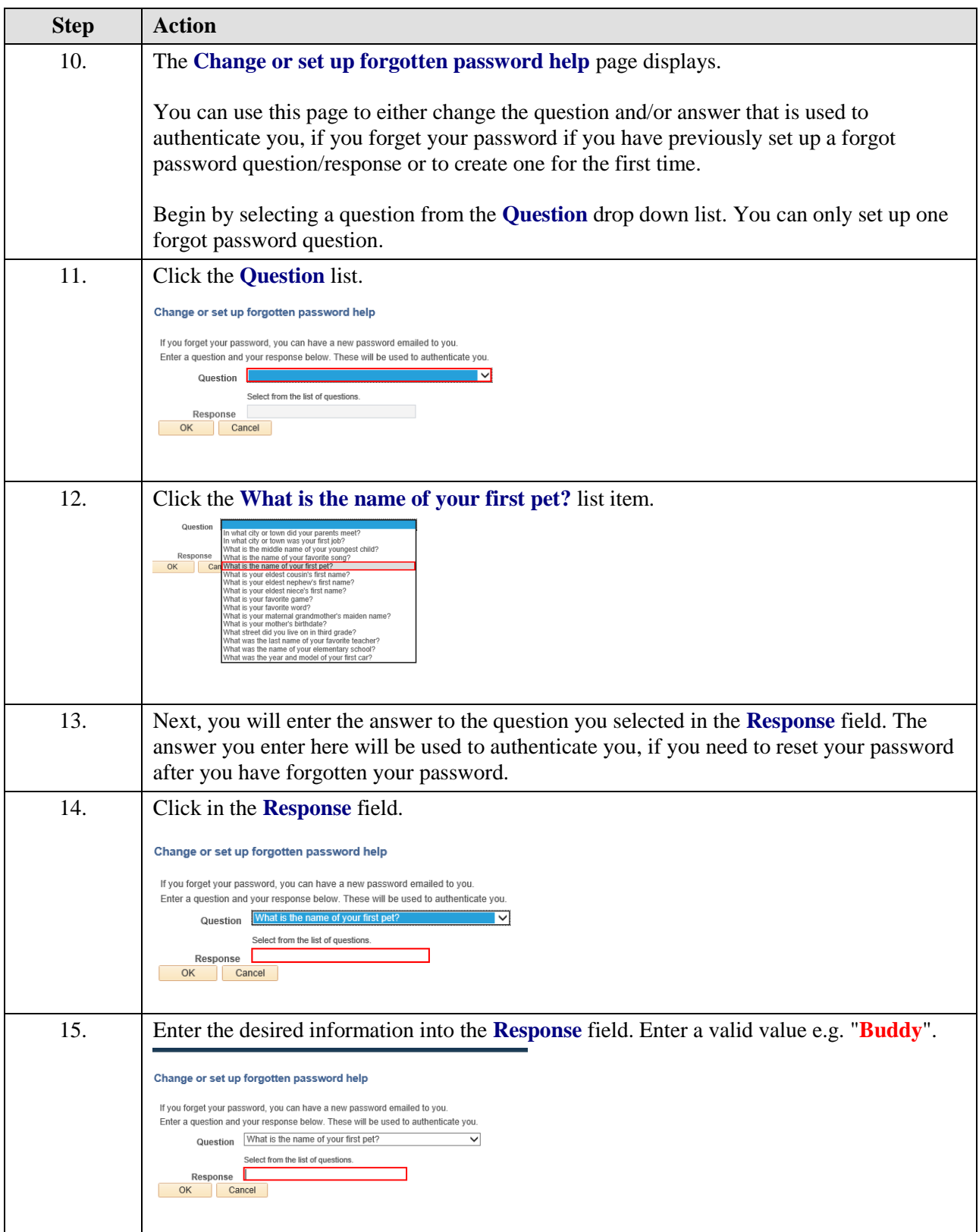

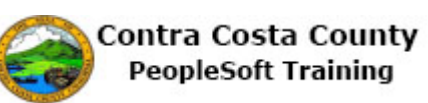

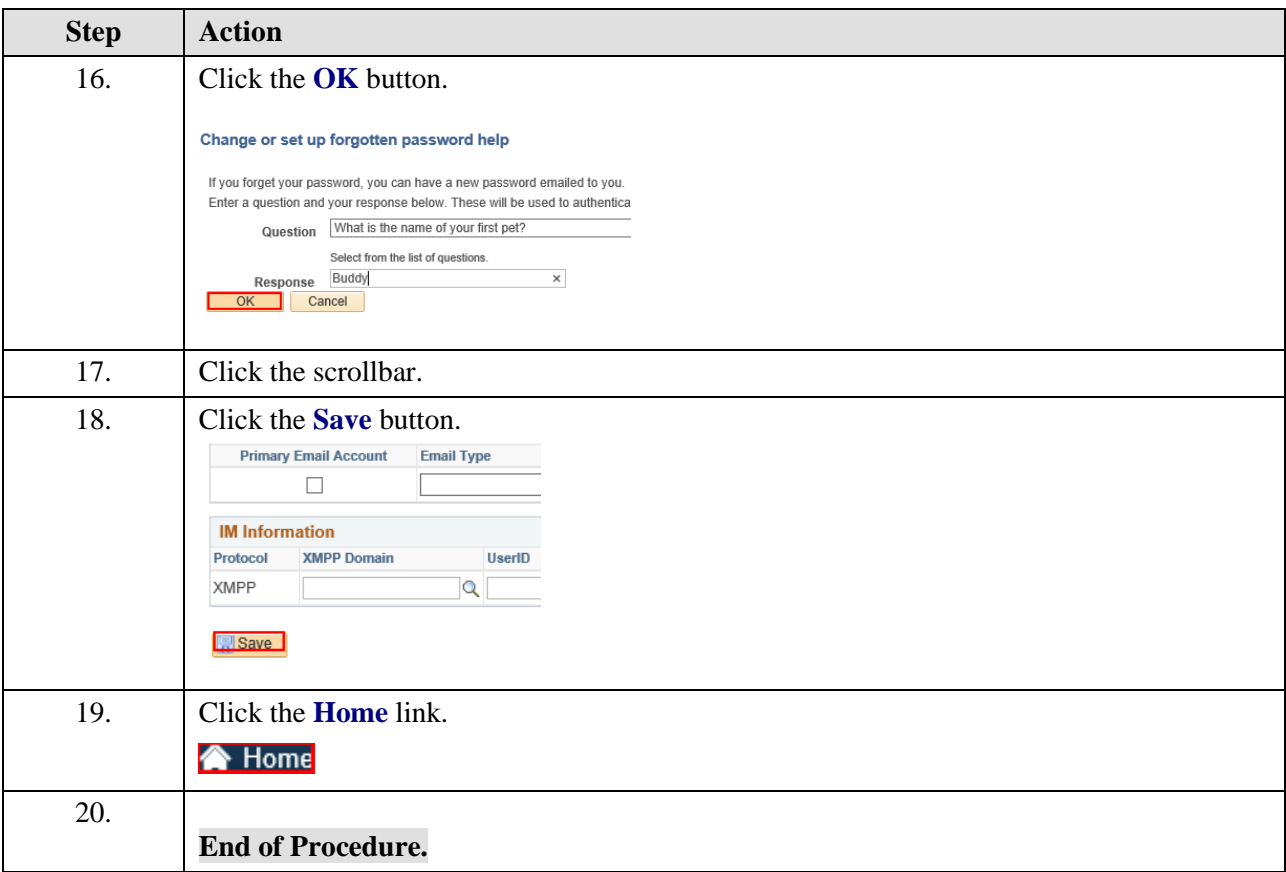